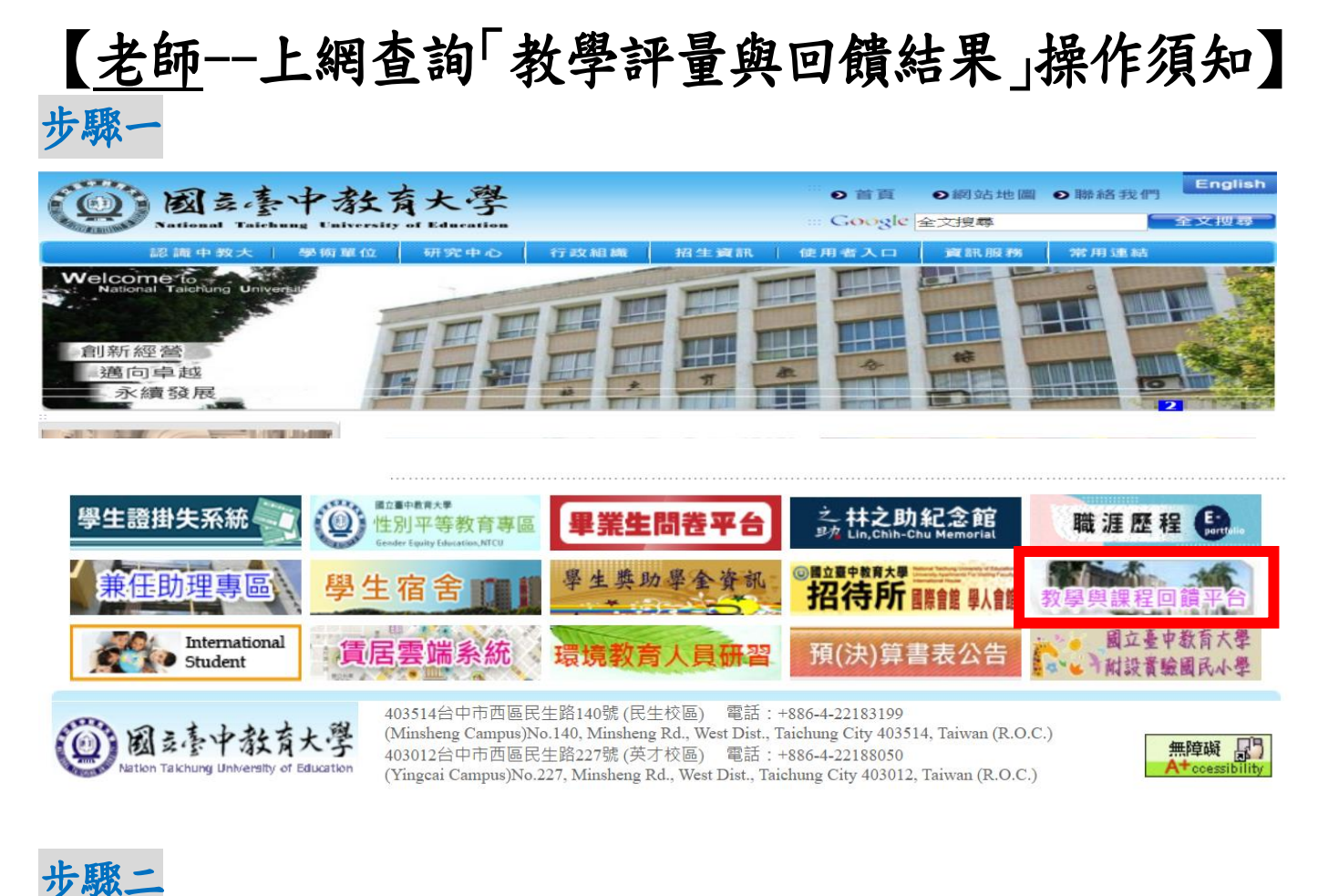

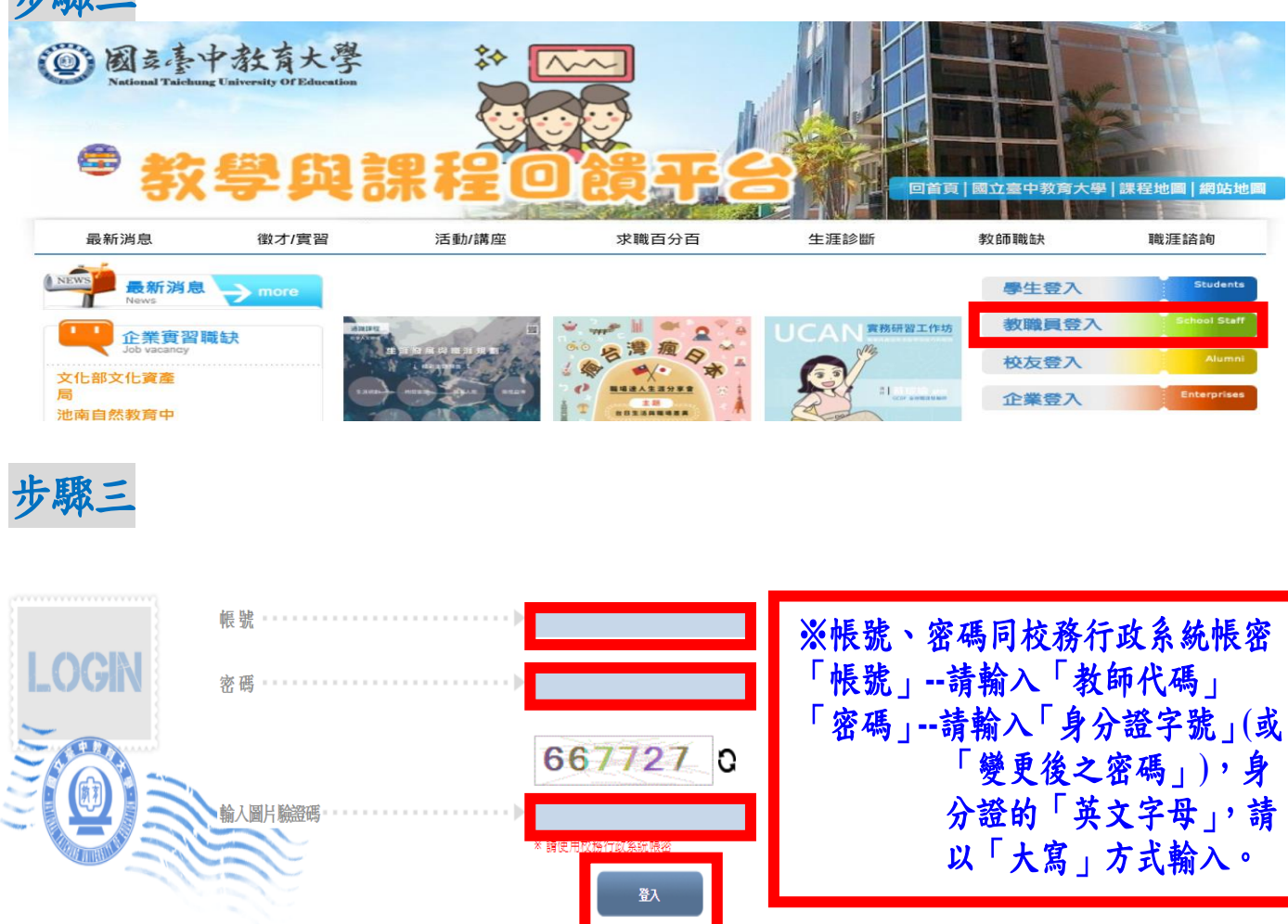

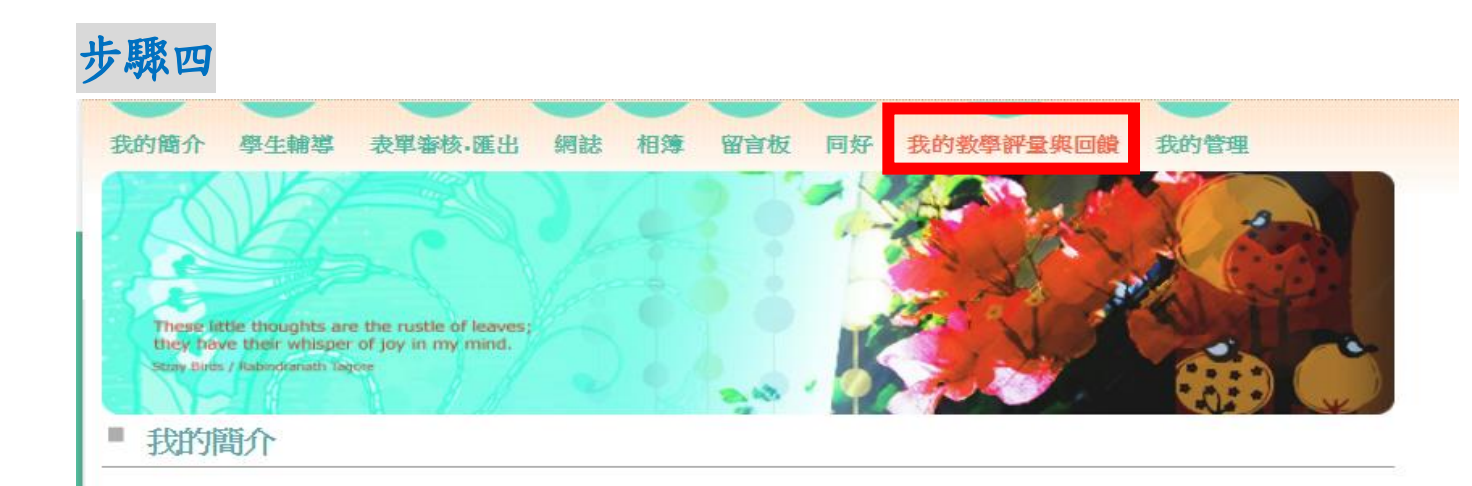

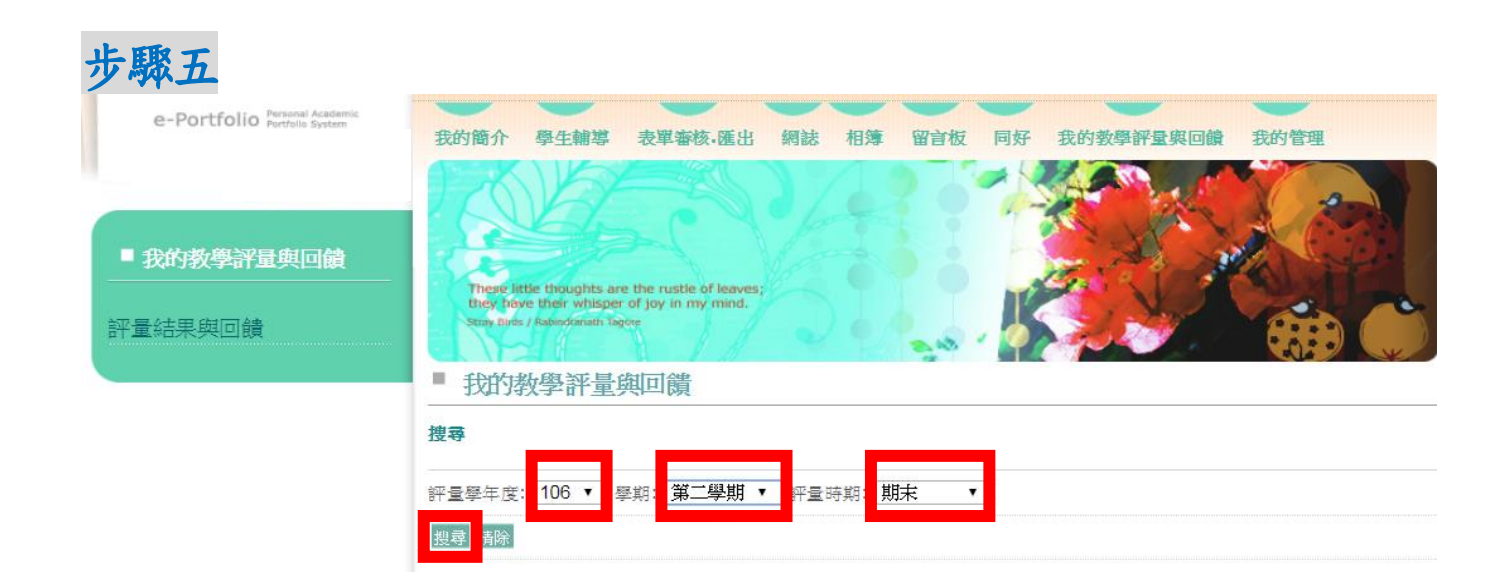

## 步驟六

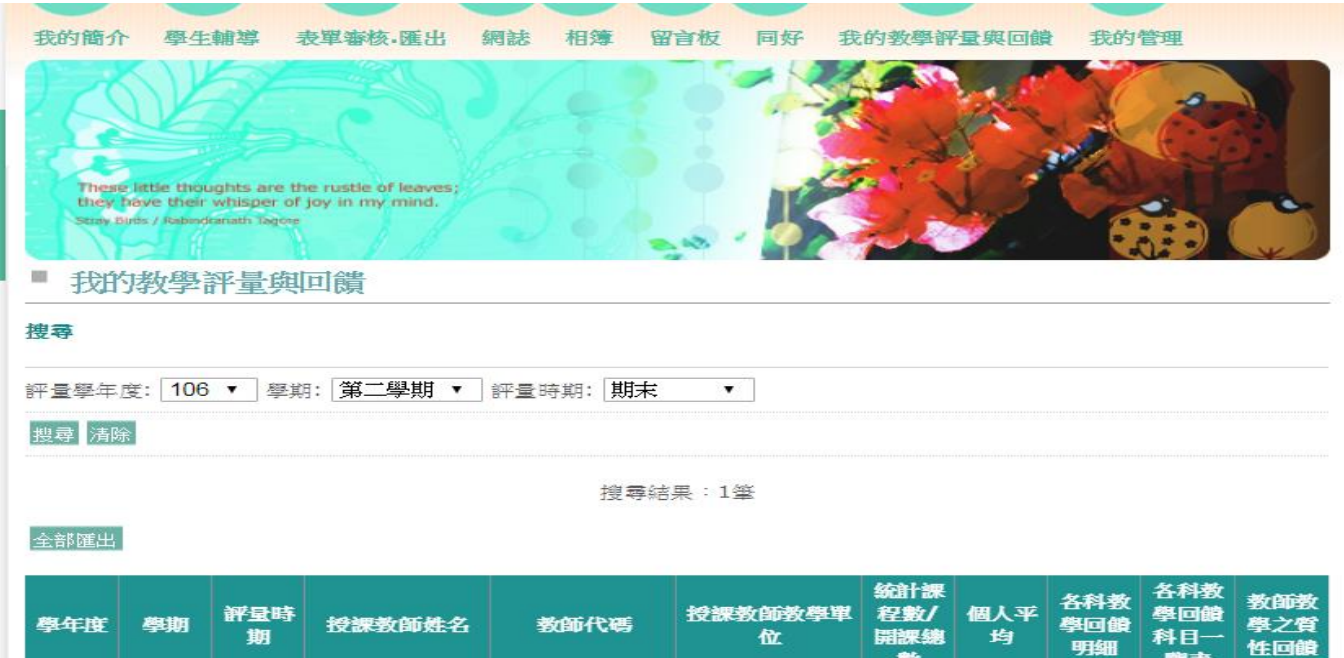

 $\equiv$ 

E